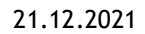

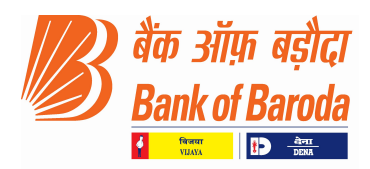

BCC:ISD:113:16:329 21.12.2021

The Vice President, B S E Ltd., Phiroze Jeejeebhoy Towers, Dalal Street, Mumbai – 400 001 BSE CODE- 532134 The Vice President, National Stock Exchange of India Ltd. Exchange Plaza, Bandra Kurla Complex, Bandra (E) Mumbai – 400 051 NSE CODE – BANKBARODA

Dear Sir/Madam,

## Re: Bank of Baroda – Appointment of part time Non-Official Director

Pursuant to Regulation 30 of SEBI (LODR) Regulations, 2015, we hereby report the appointment of Non-Official Director of Bank of Baroda as under:-

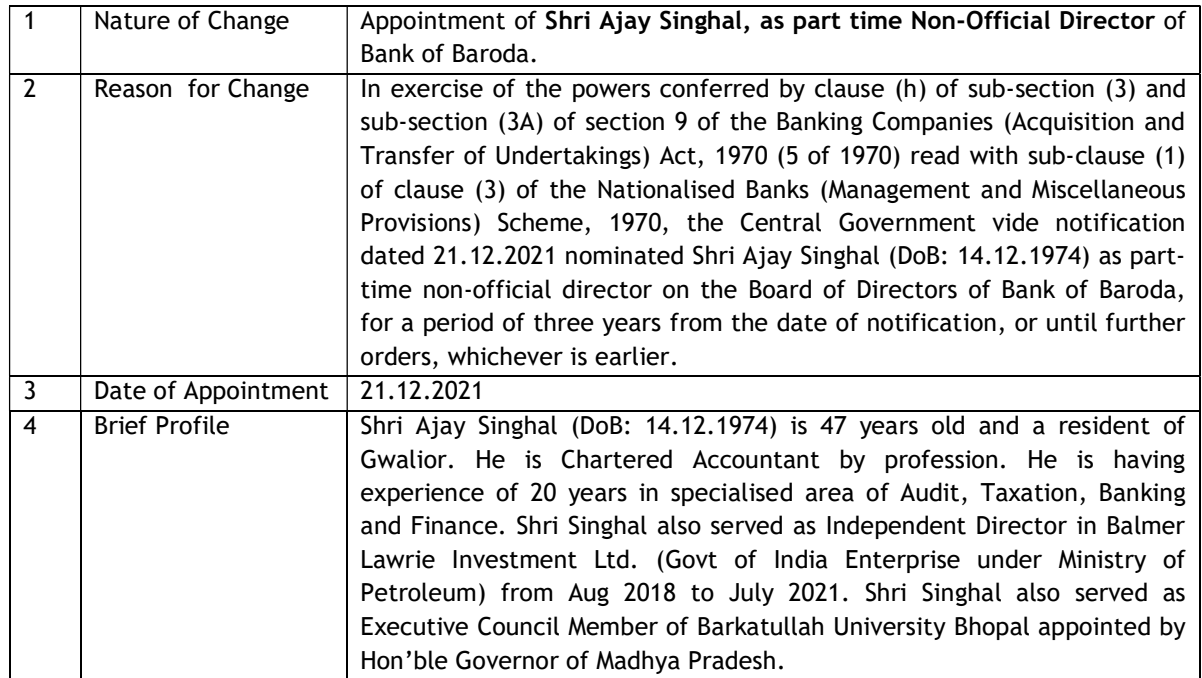

We request you to take note of the above pursuant to Regulation 30 of SEBI (LODR) Regulations and upload the information on your website.

Yours faithfully, P K Agarwal **Company Secretary** 

बड़ौदा कार्पोरेट सेन्टर, सी-26, जी-ब्लॉक, बांद्रा-कुर्ला कॉम्पलेक्स, बान्द्रा (पू.), मुंबई - 400 051,भारत. Baroda Corporate Centre, C-26, G-Block, Bandra Kurla Complex, Bandra (E), Mumbai - 400 051, India. फोन / Phone : 91 22 6698 5812 / 5733 ● ई-मेल / E-mail : companysecretary.bcc@bankofbaroda.com ● वेब / Web : www.bankofbaroda.in